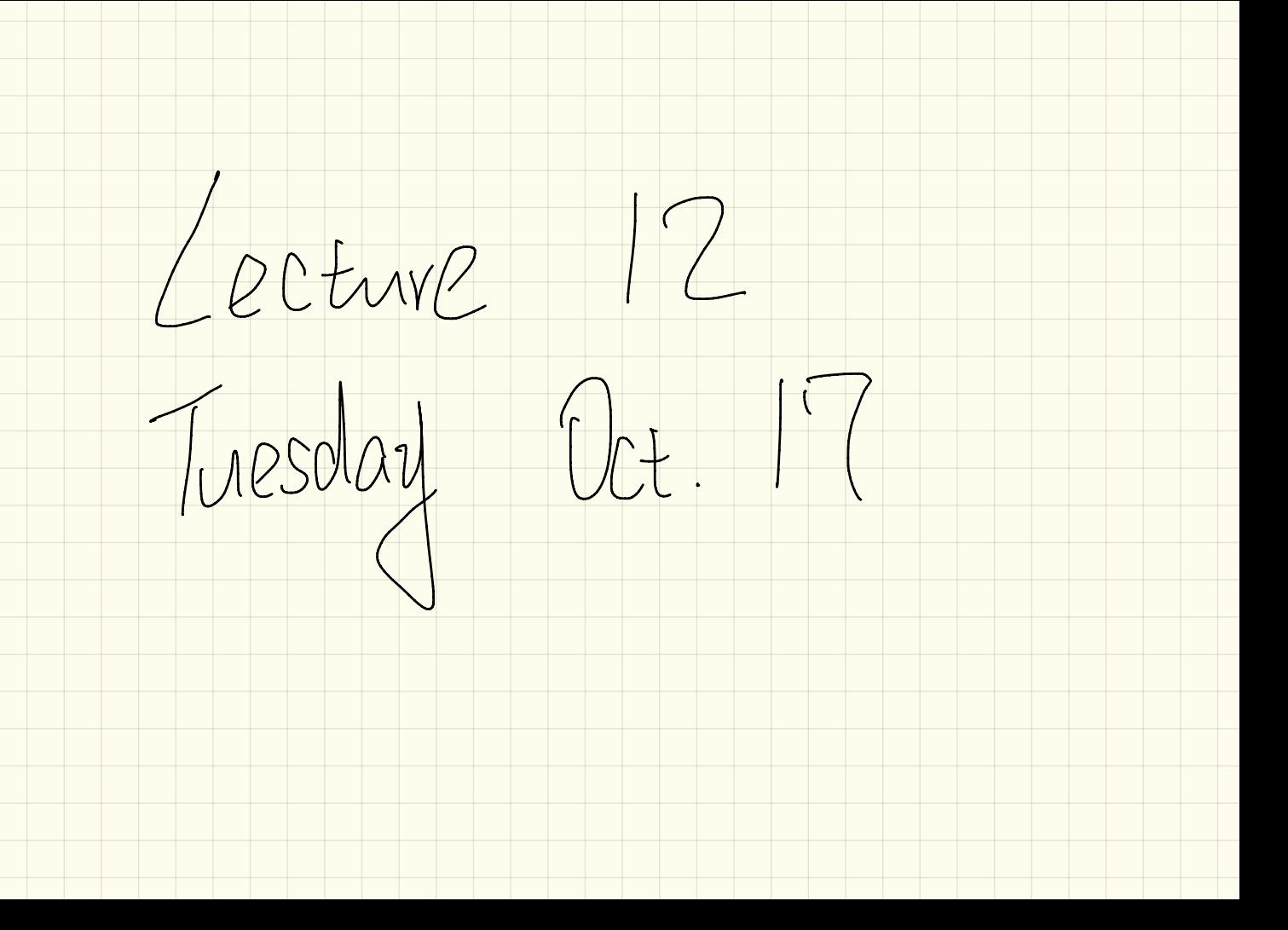

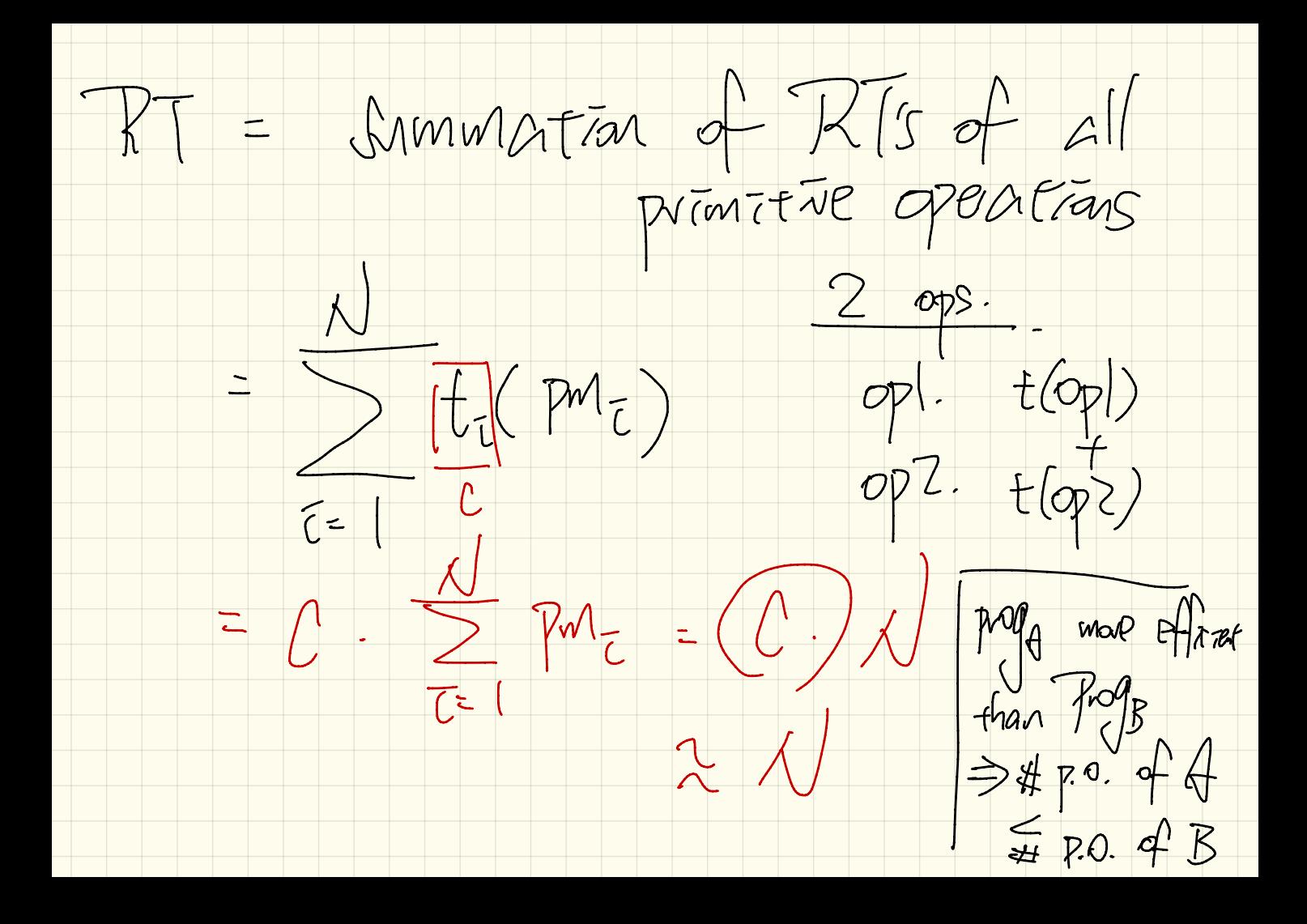

Example. Countring # of primitive  $1<\sqrt{ }$  $findMax$  (int[]  $a$ , int n) {  $currentMax = (a[0])$  $\overline{\mathcal{Z}}$ for  $(int i = 1; i < n)$  $\overline{4}$ if  $(A[i]) > currentMax$  { 5  $currentMax = a[i];$ 6  $i$  ++ }  $\overline{7}$ return currentMax; }  $-\frac{1}{2}$  and Mar (12,3,43,5)  $l.4$ Toput Sile  $\n *n* = *b*\n$ (a. length)  $X \times X$  $1 + \frac{1}{2}$  $\overline{\zeta}$ ∠ $\varpi$ 

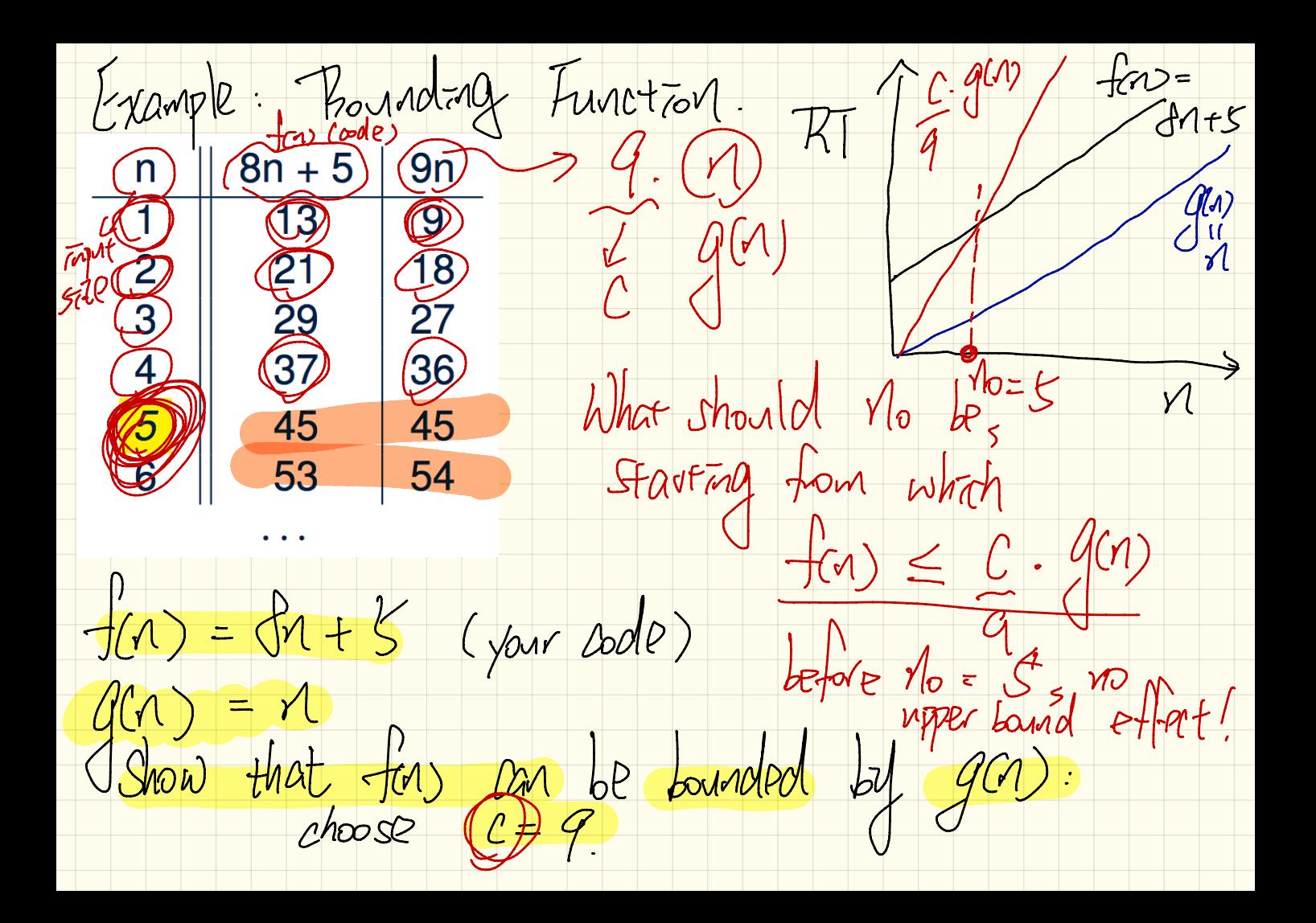

 $f(n)=\frac{1}{n}n+$  $0$   $(m)$  :  $\frac{1}{2}(9)$   $\frac{1}{25}$   $0$   $\frac{1}{2}$ Show that starting down  $M_0$ ,<br>We have  $g(n)$  from  $C \cdot g(n)$  $7 - f cos = f cos \theta$  $\mathcal{M}(\mathcal{N})$ 

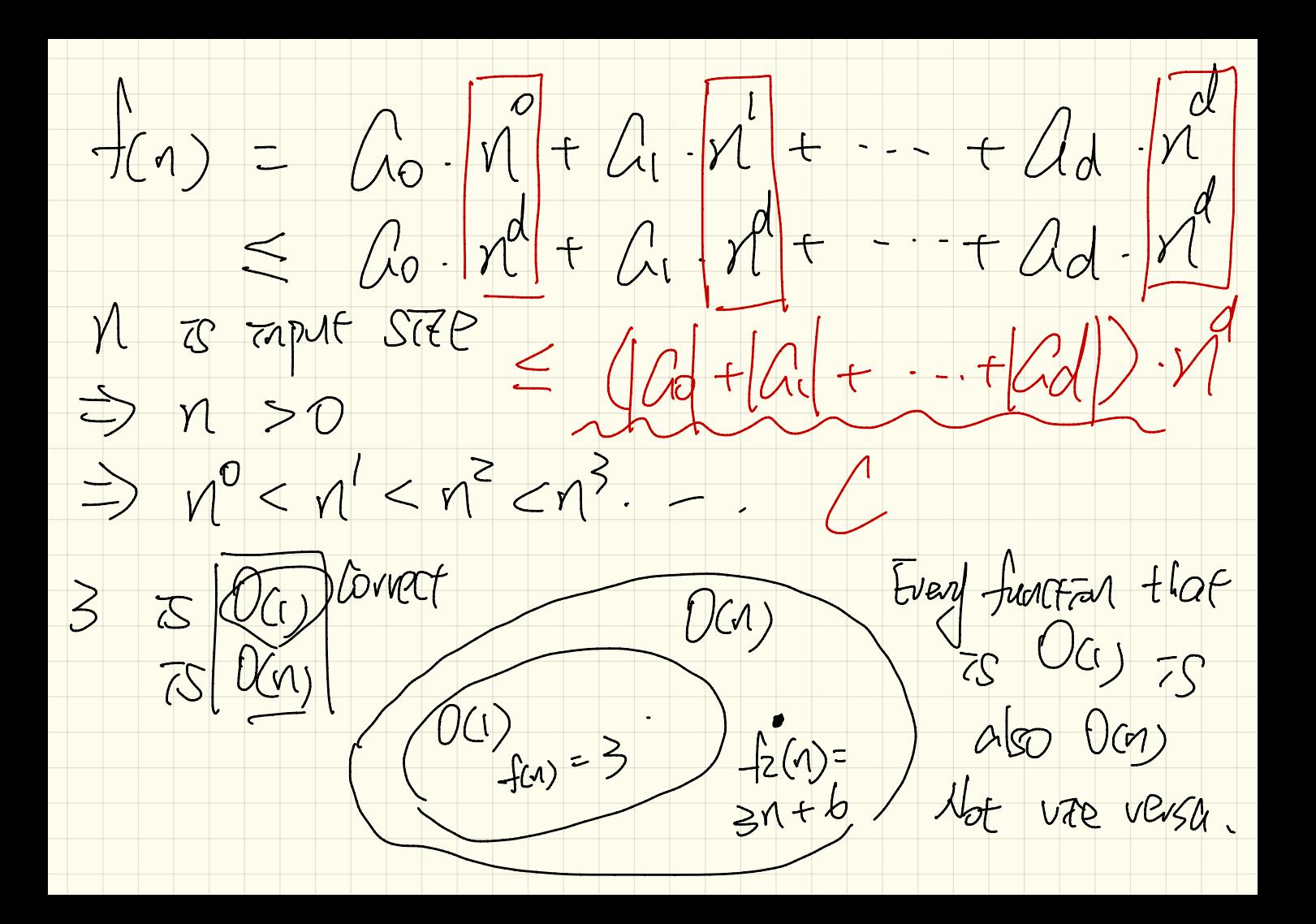